## **Slackware ARM**

The primary site for Slackware ARM is [here](http://arm.slackware.com/).

The pages on docs.slackware.com are intended to help grow the community, by providing a collaborative area in which the documentation can be maintained.

## **The current set of documentation**

[Slackware ARM - Frequently Asked Questions](https://docs.slackware.com/slackwarearm:faq) [Slackware on ARM - HOWTO guides](https://docs.slackware.com/howtos:hardware:arm:start)

## **Table of contents**

**F** • [Slackware ARM - Frequently Asked Questions](https://docs.slackware.com/slackwarearm:faq) • [Slackware ARM](https://docs.slackware.com/slackwarearm:start) [Top ↑](#page--1-0) [slackwarearm,](https://docs.slackware.com/tag:slackwarearm?do=showtag&tag=slackwarearm) [toc2](https://docs.slackware.com/tag:toc2?do=showtag&tag=toc2)

From: <https://docs.slackware.com/>- **SlackDocs**

Permanent link: **<https://docs.slackware.com/slackwarearm:start>**

Last update: **2017/08/09 13:06 (UTC)**

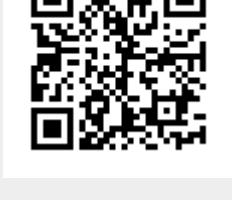

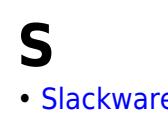